## The Complete Digital Marketing Course - Notes

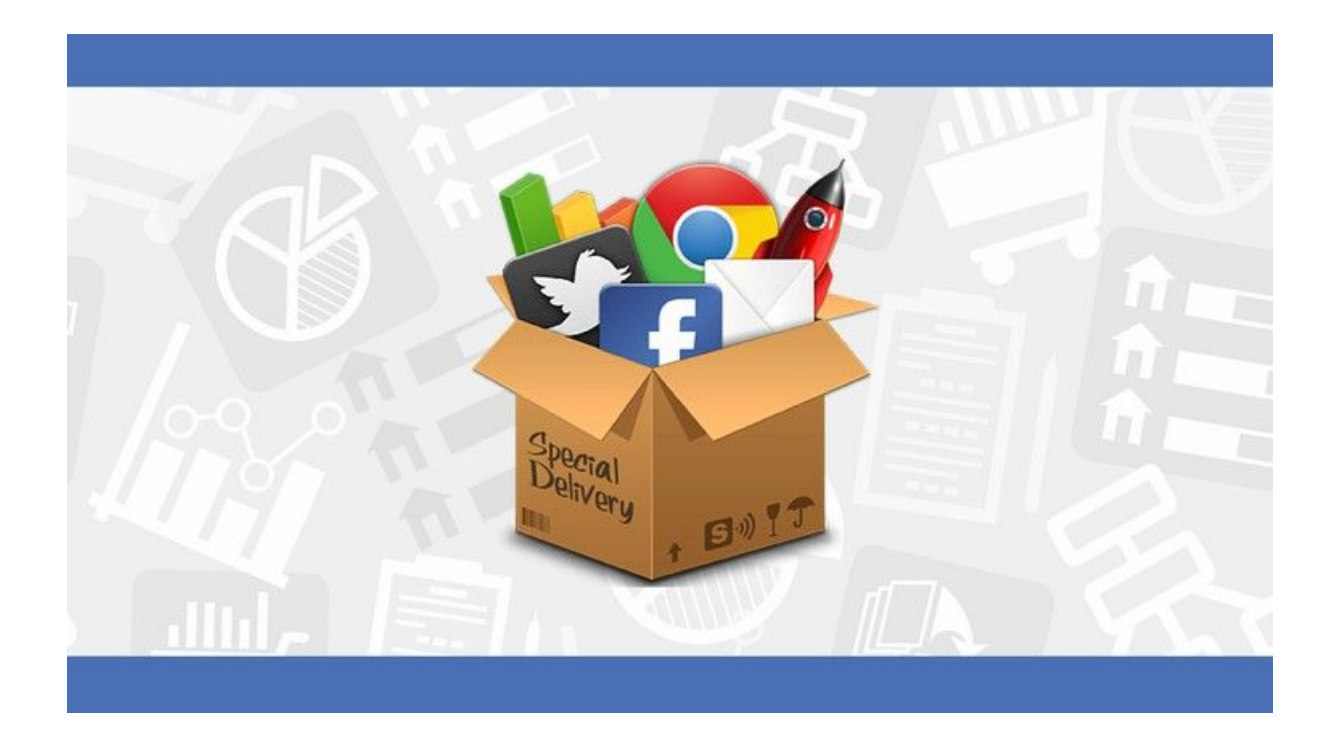

80% of new info is lost within the first 48 hours.

Print out this PDF and add your own notes as you go through each lecture so learn faster and achieve more.

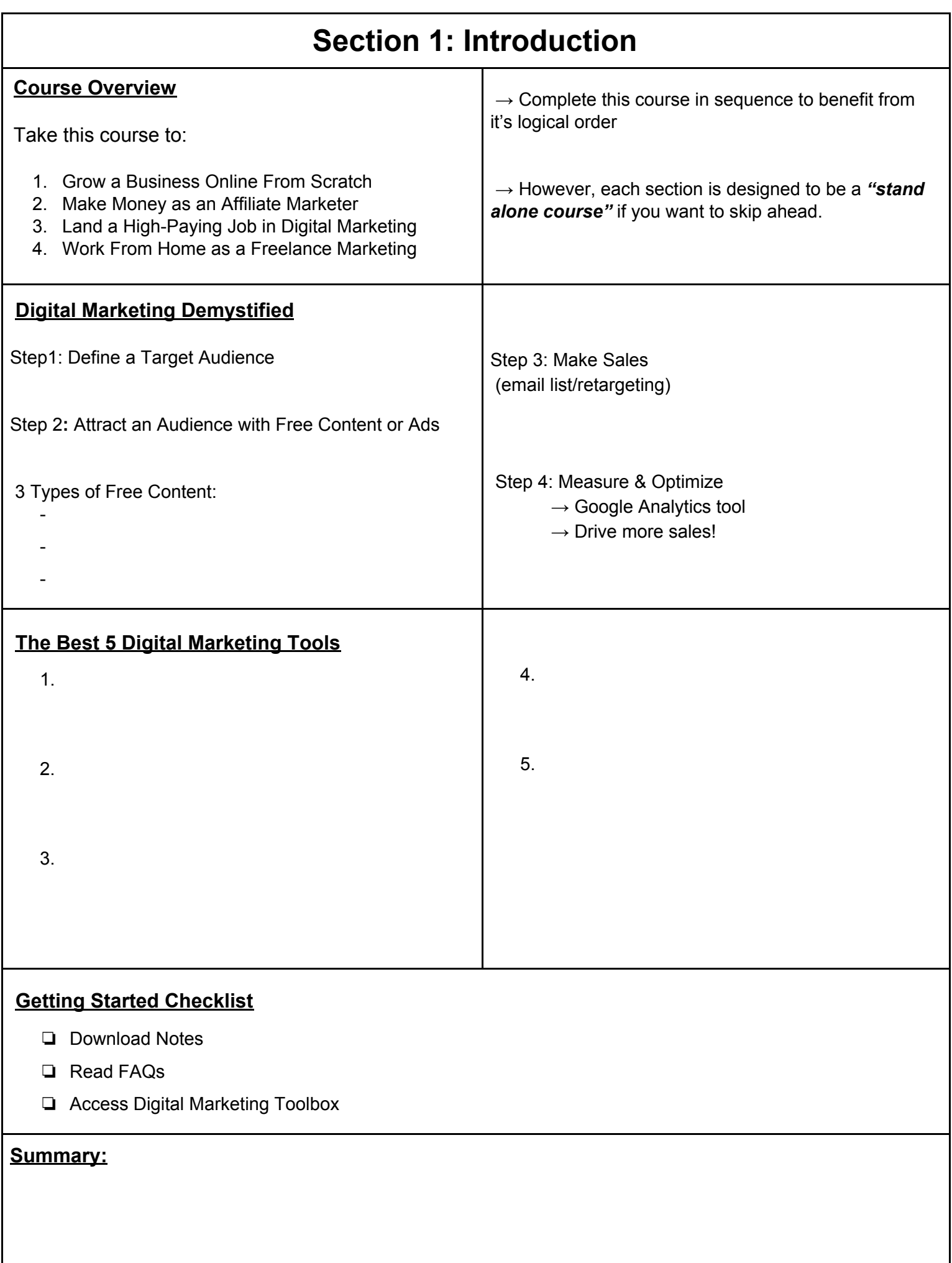

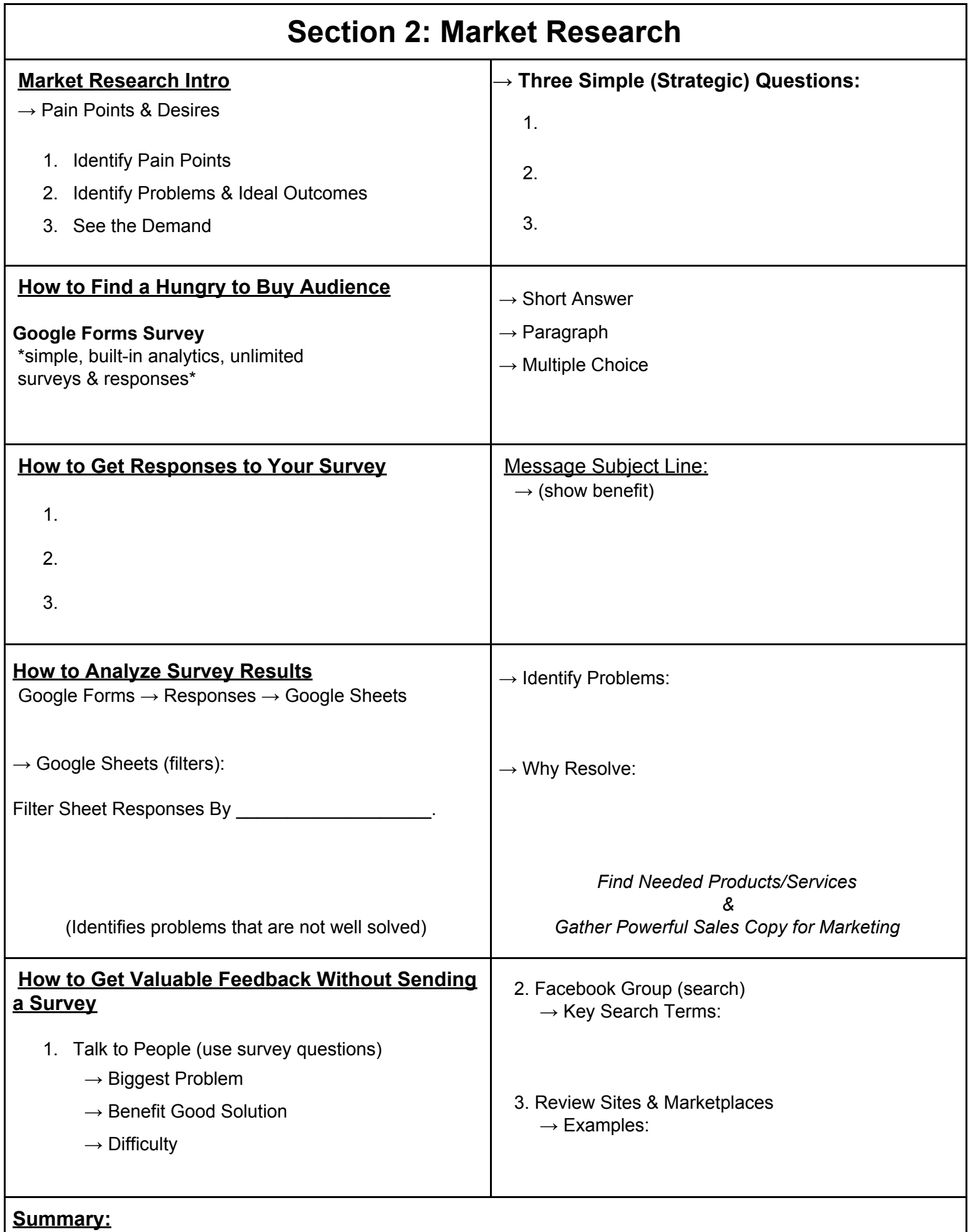

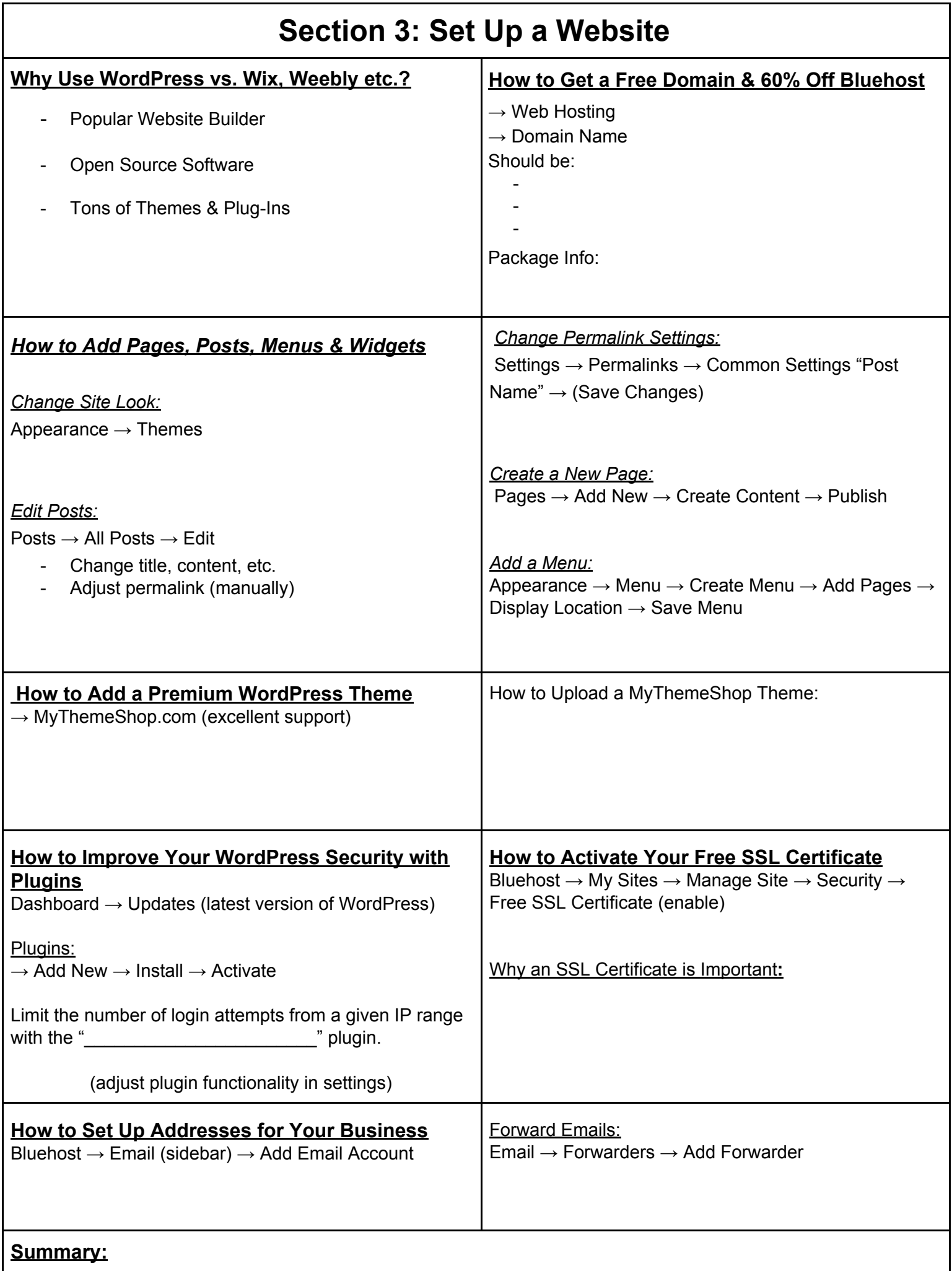

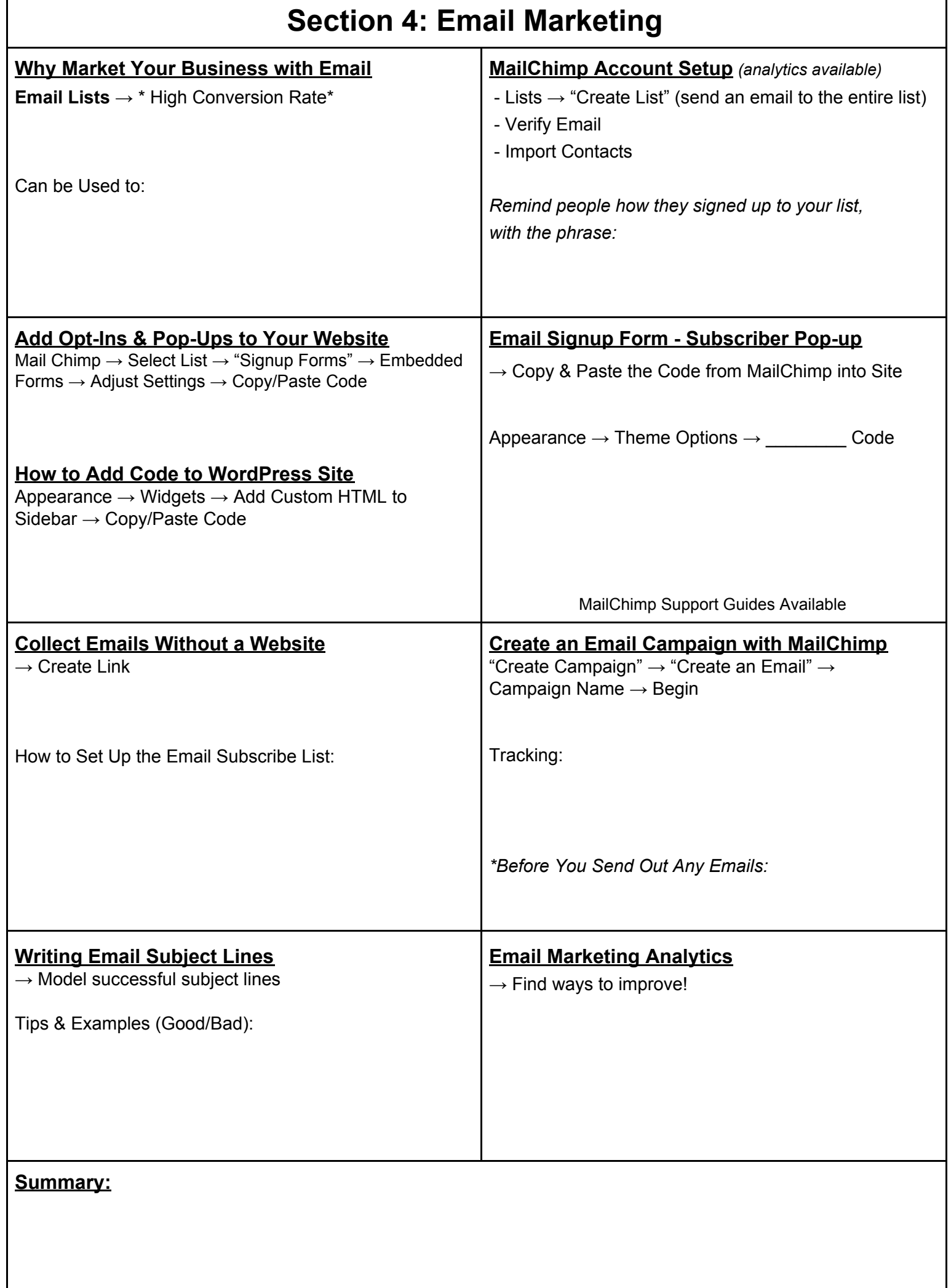

 $\overline{\mathbf{1}}$ 

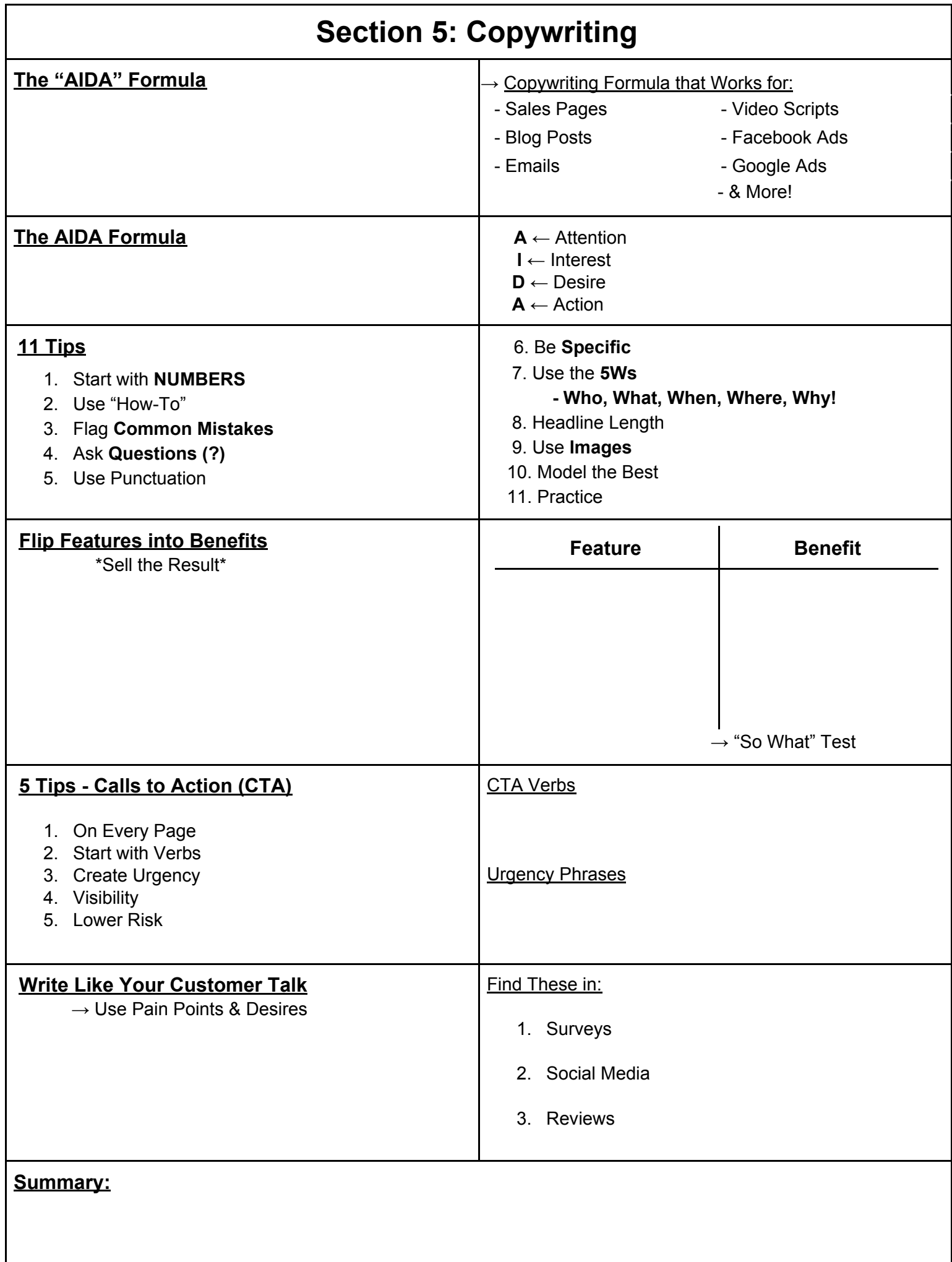

## **Section 6: SEO Checklist**

- ❏ 1. Research the Importance of SEO Traffic in Your Niche
- ❏ 2. Measure 5 SEO Performance Metrics
- ❏ 3. Optimize Your Homepage
- ❏ 4. Verify Your Site
- ❏ 5. Increase Website Speed
- ❏ 6. Take the Google Friendly Test
- ❏ 7. Do Keyword Research
- ❏ 8. Brainstorm Keyword Ideas
- ❏ 9. Narrow Down Your Keyword List
- ❏ 10. Access Keyword Competition & Choose Target Keywords
- ❏ 11. Write Title Tags Optimized for Search Engines
- ❏ 12. Increase Click-Through Rate with Meta Descriptions
- ❏ 13. Optimize Images for Google Search Image Results
- ❏ 14. Optimize Heading Tags, Outgoing/Internal Links, Etc.
- ❏ 15. Get Backlinks that Matter
- ❏ 16. Contact Authoritative Sites for Links
- ❏ 17. Create Quality Content that Naturally Gets Links
- ❏ 18. Use Authority Sites to Reach the Top of the Search Results
- ❏ 19. Use "The Poster Boy Formula"
- ❏ 20. Build-Up Good Reviews for Local SEO
- ❏ 21. Create/Optimize All Online Profiles for Local SEO
- ❏ 22. Respond to Negative Reviews for Local SEO
- ❏ 23. Get Long-Term Traffic

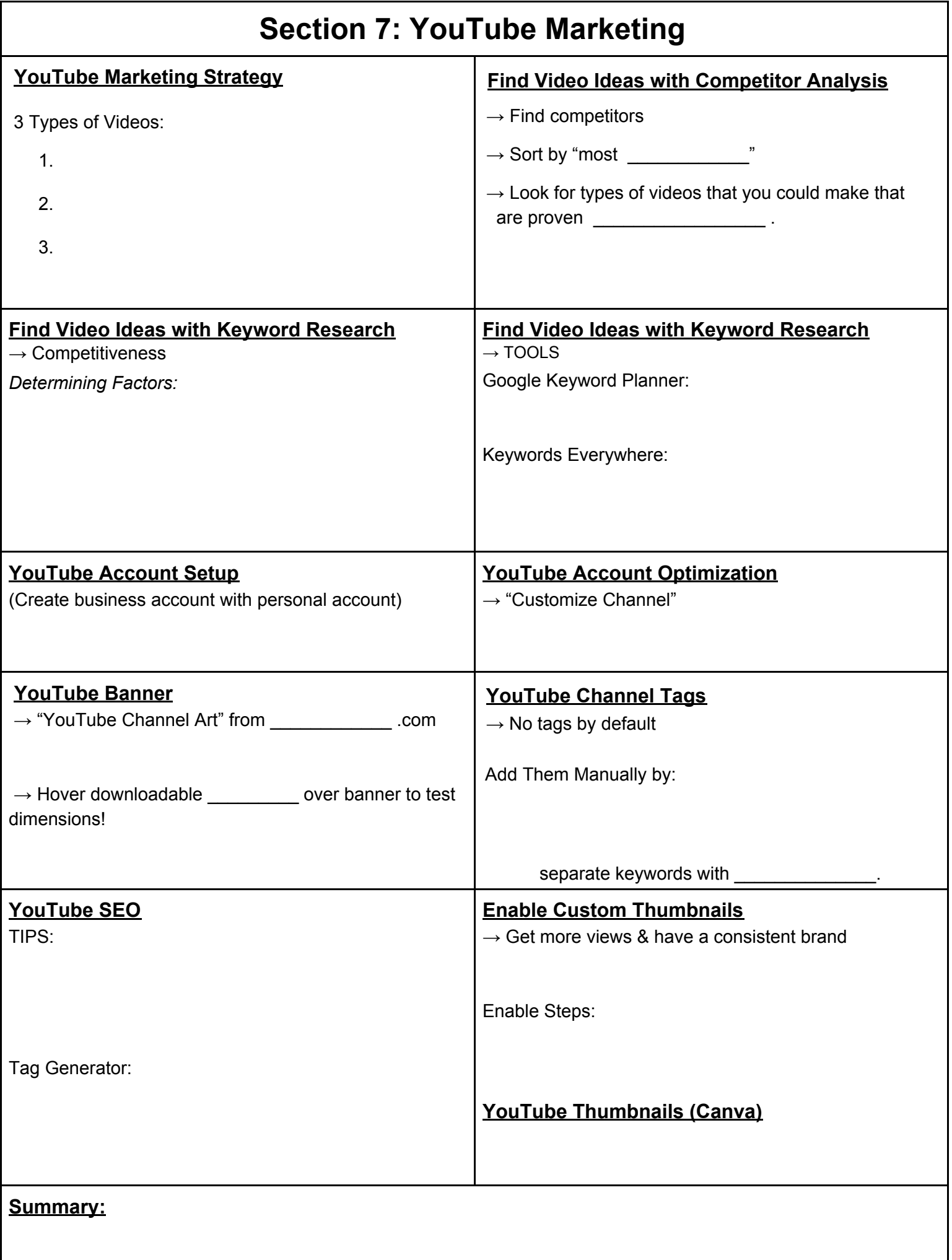

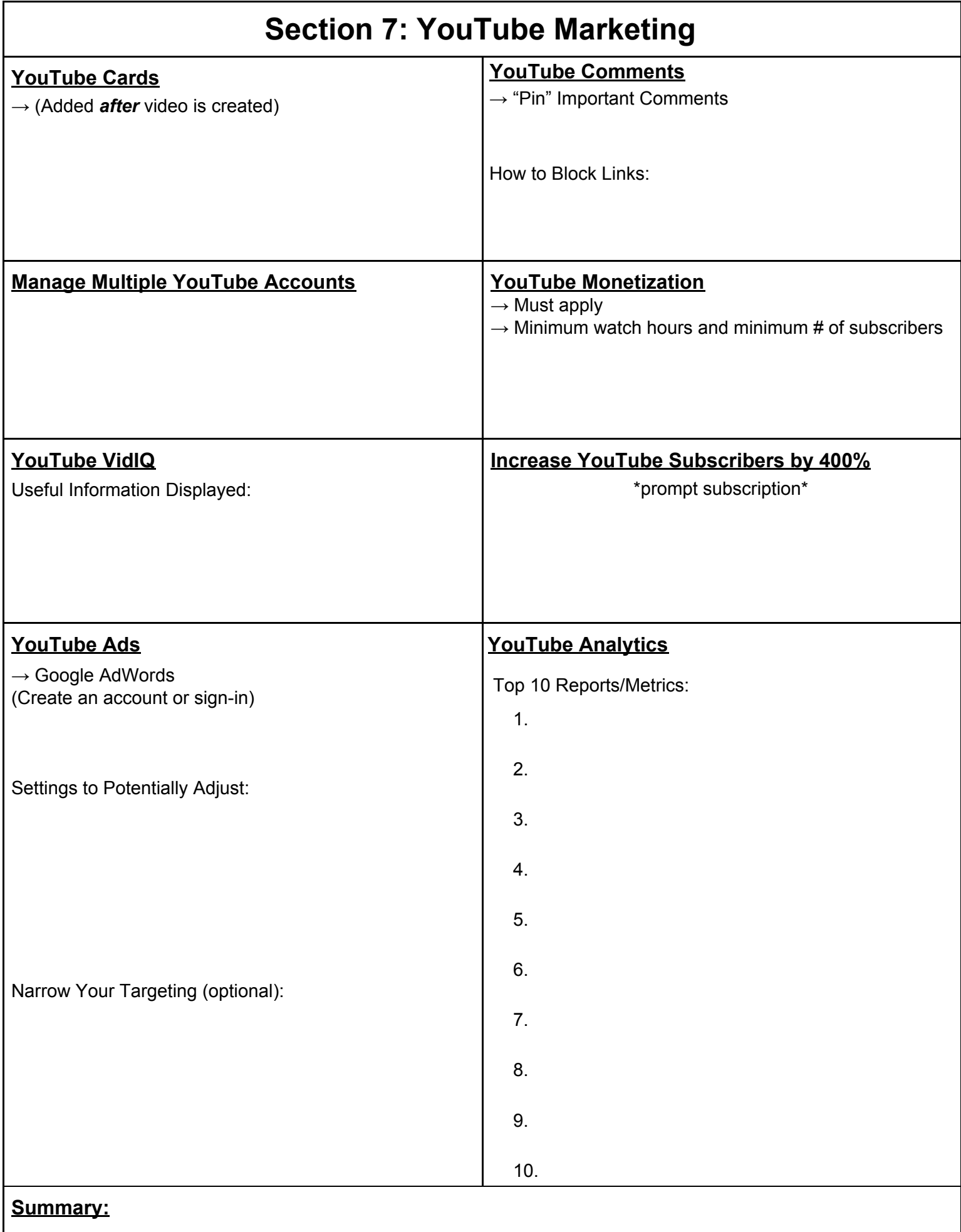

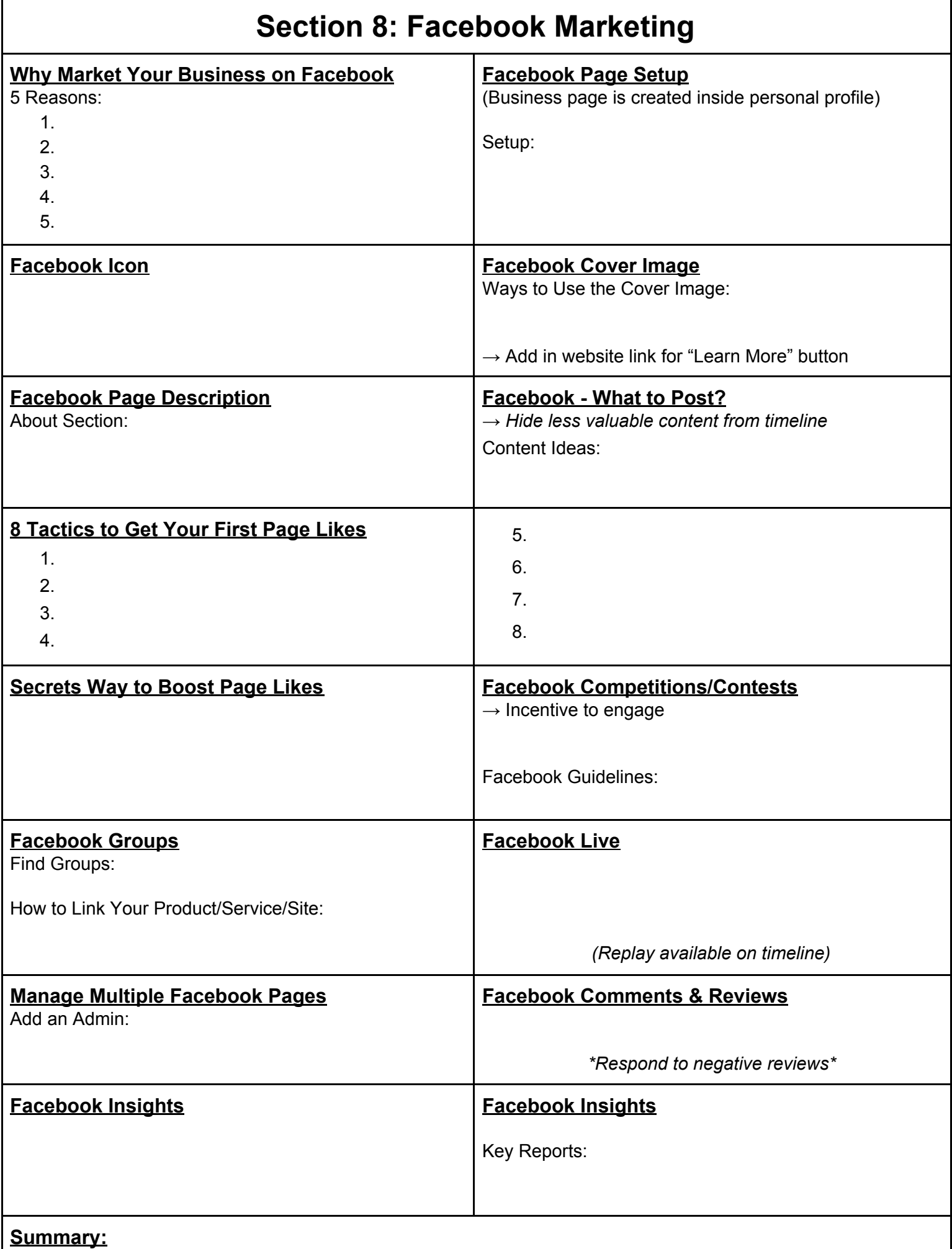

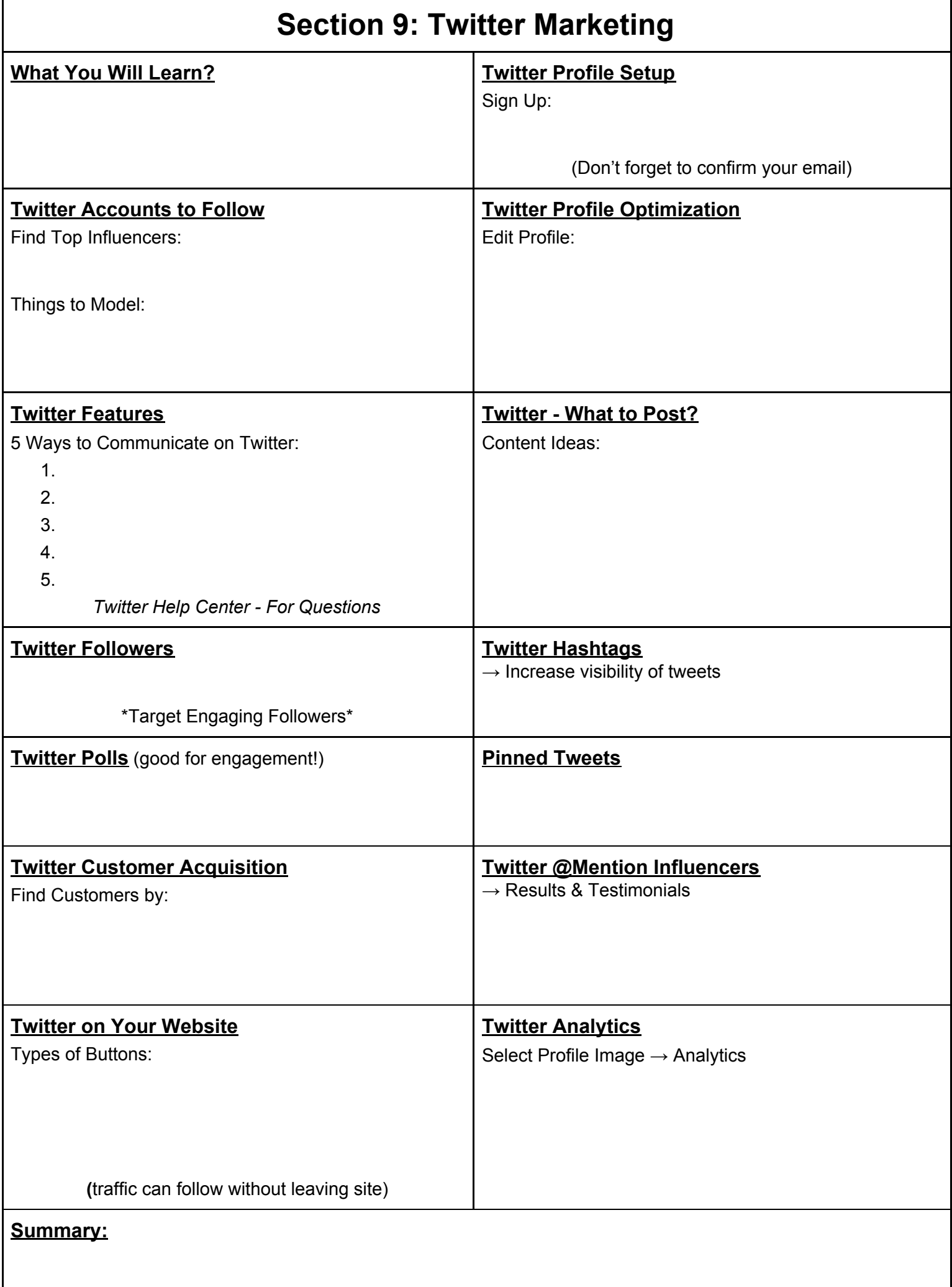

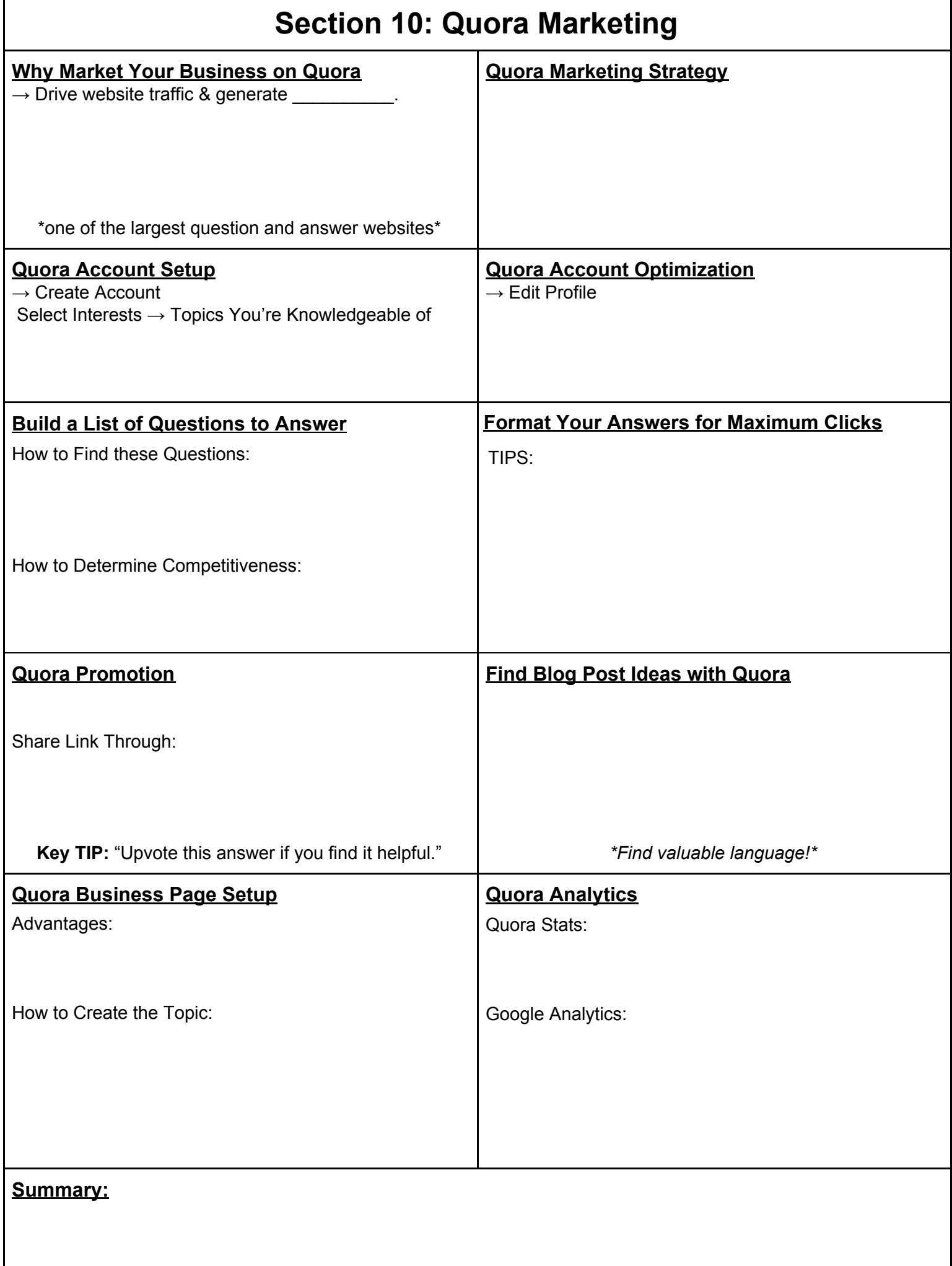

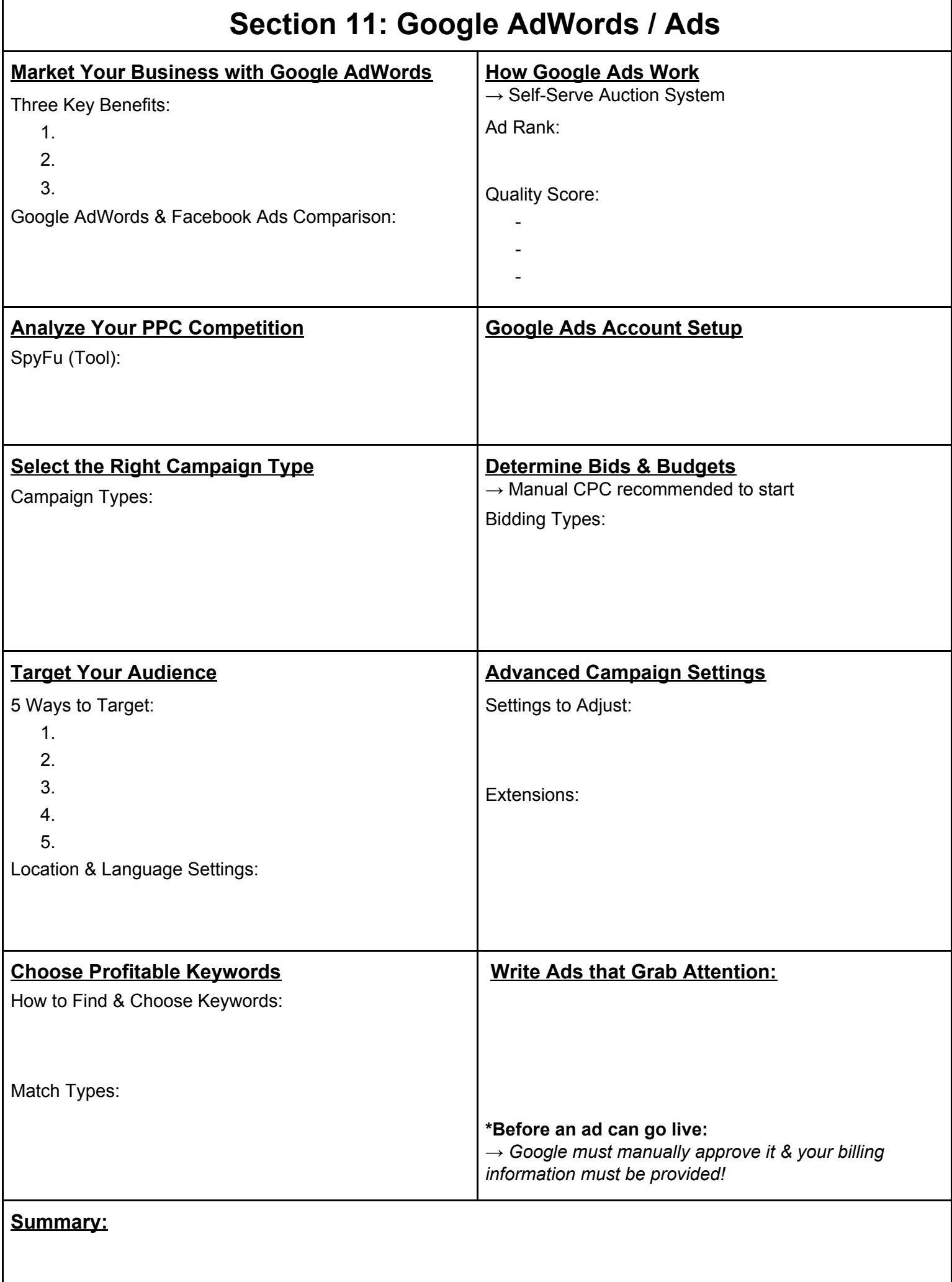

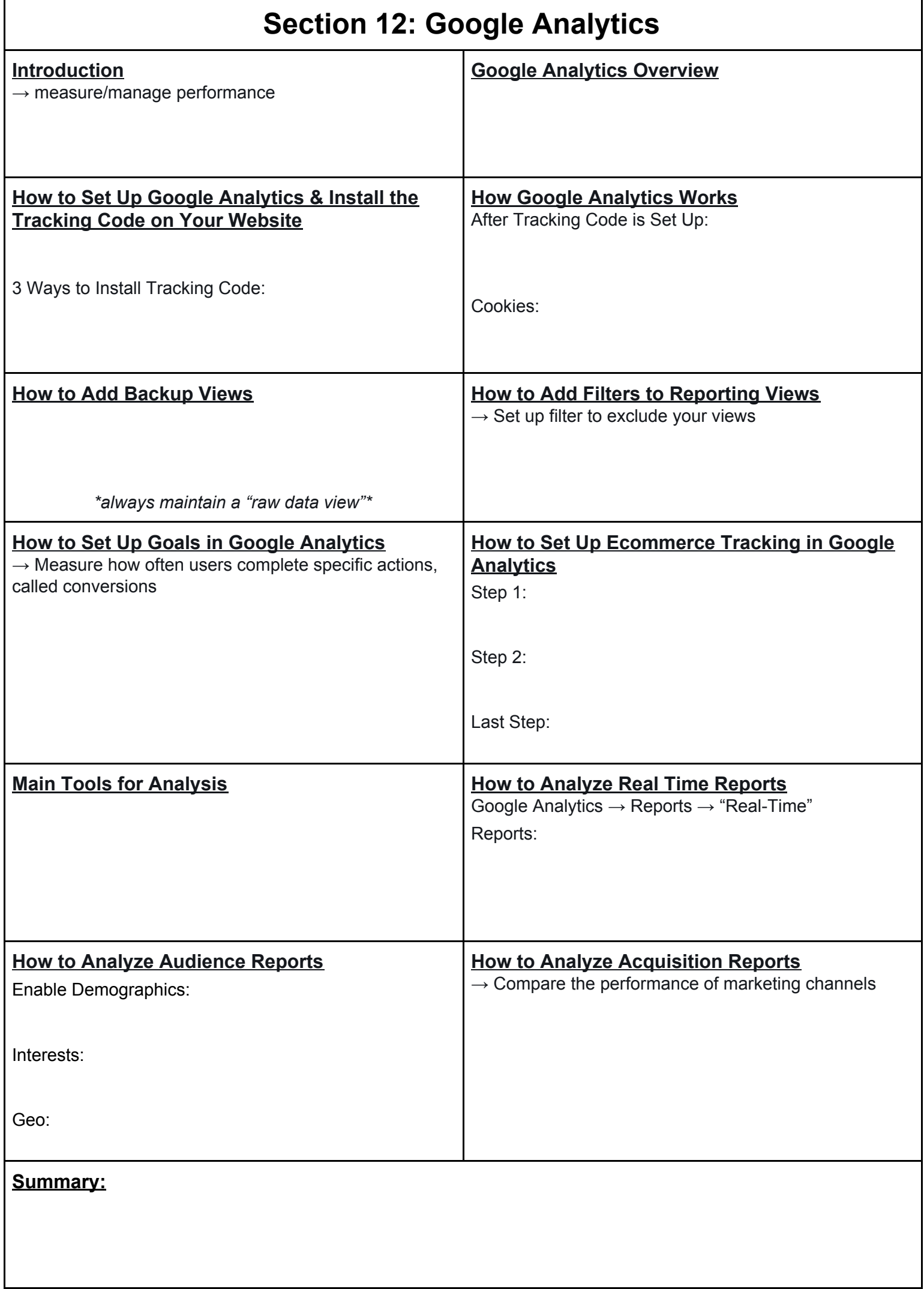

Ξ

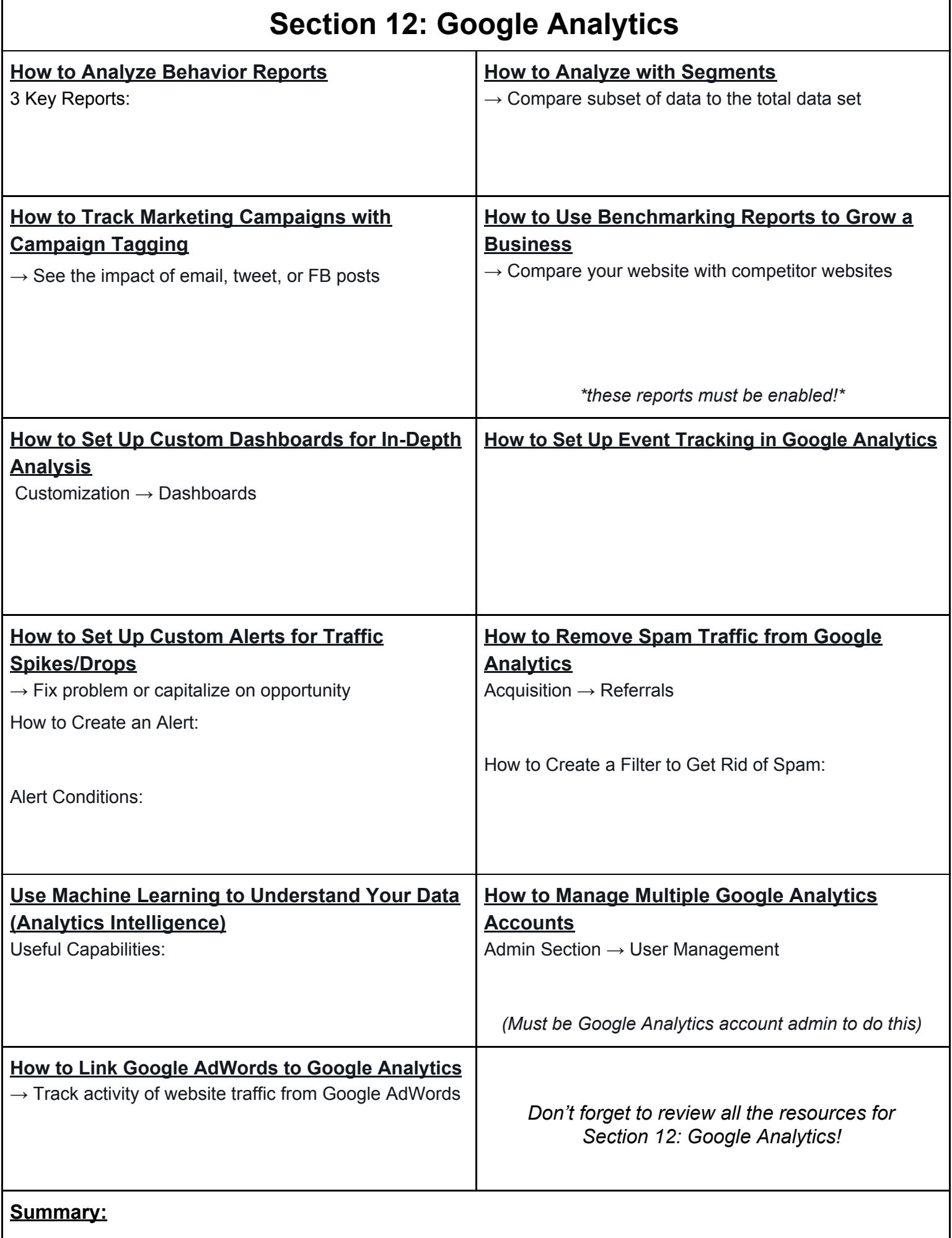

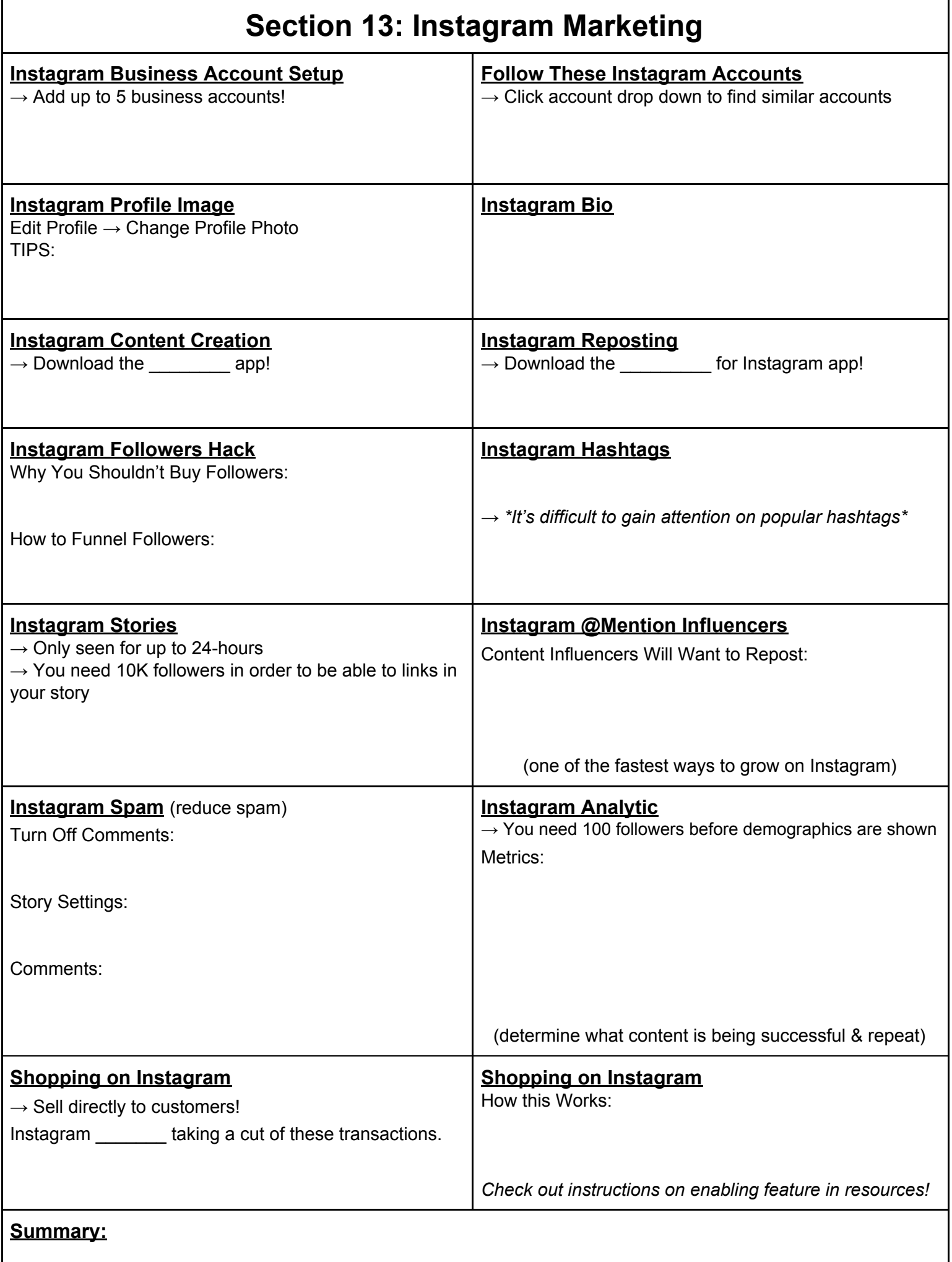

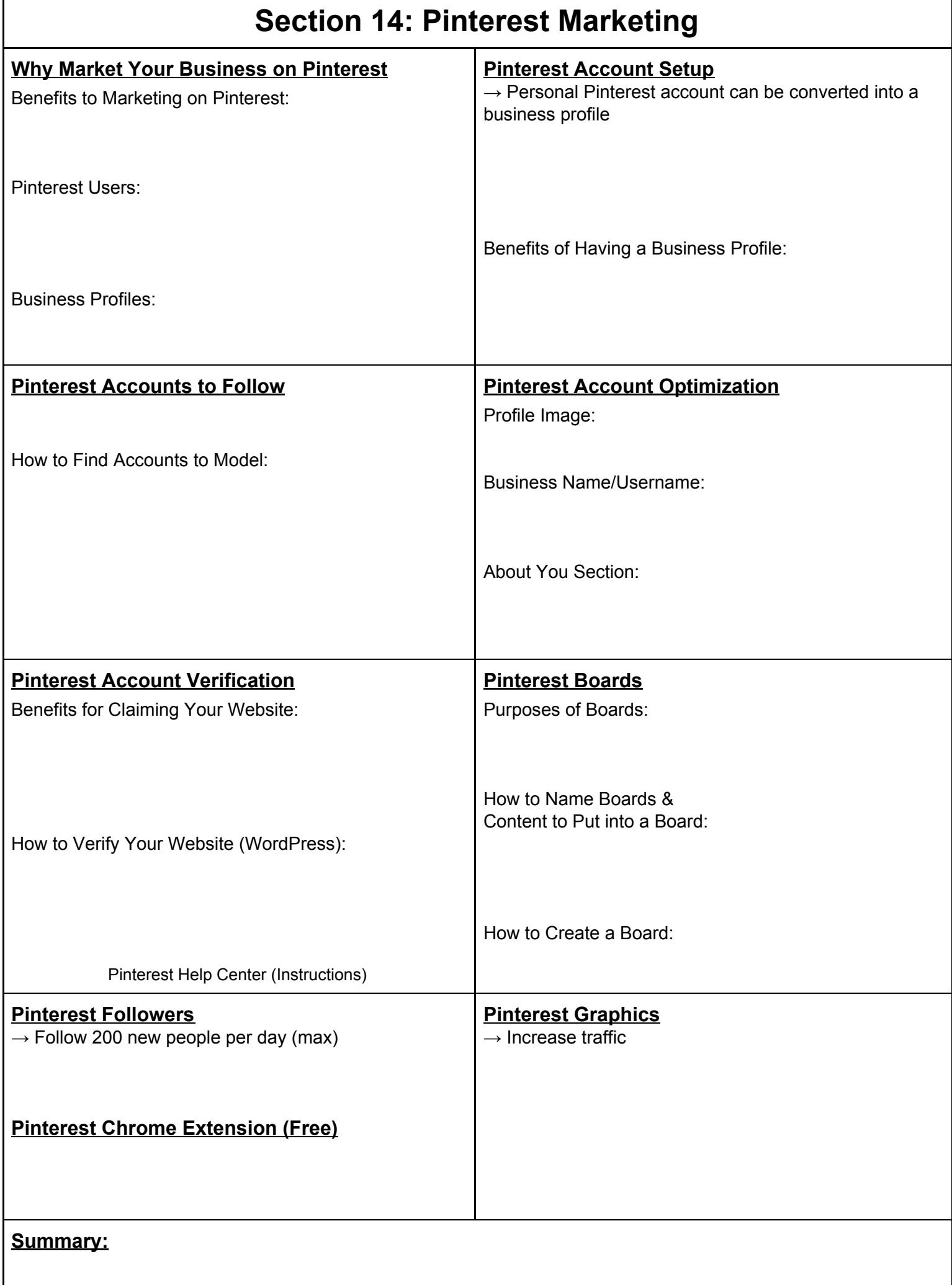

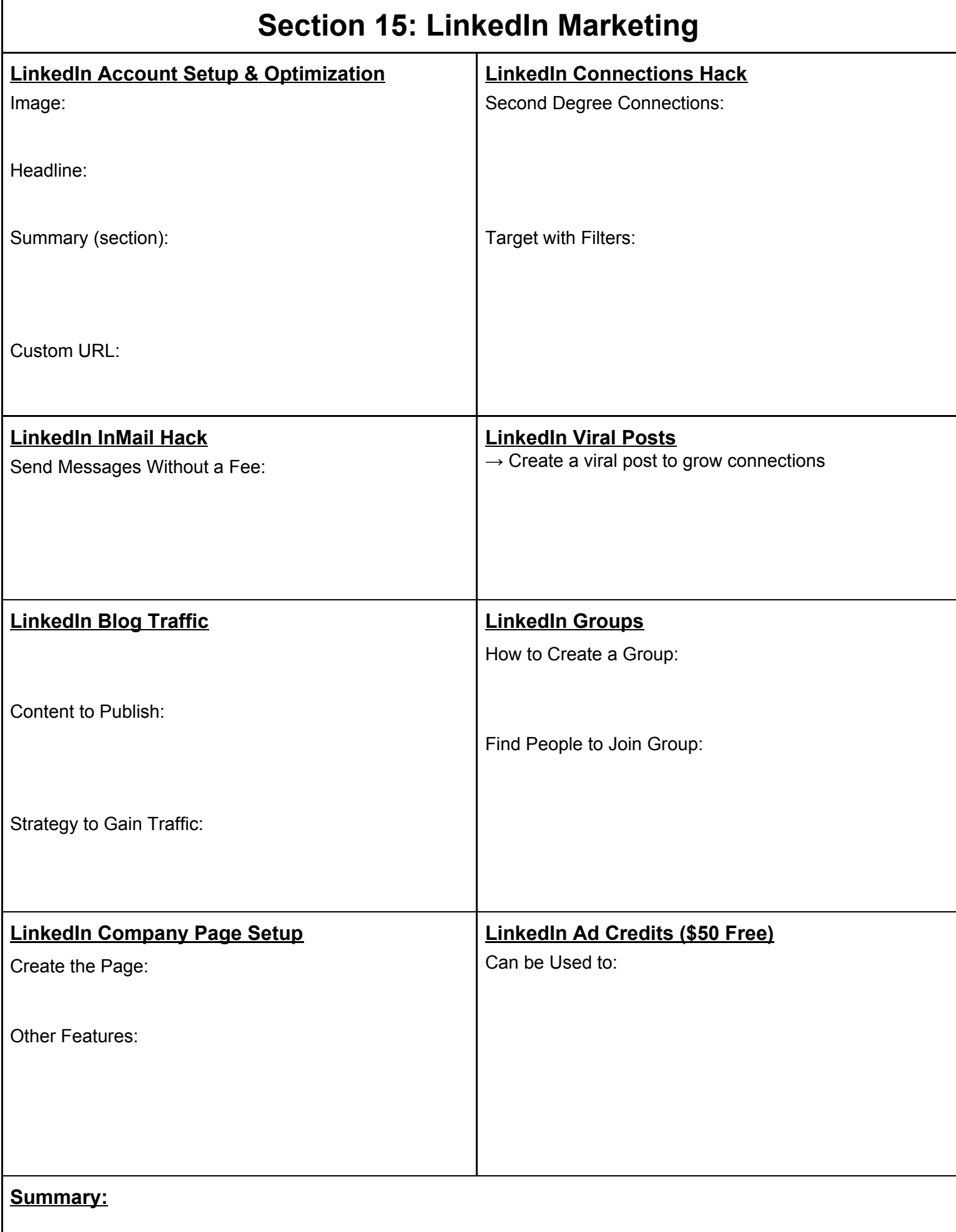

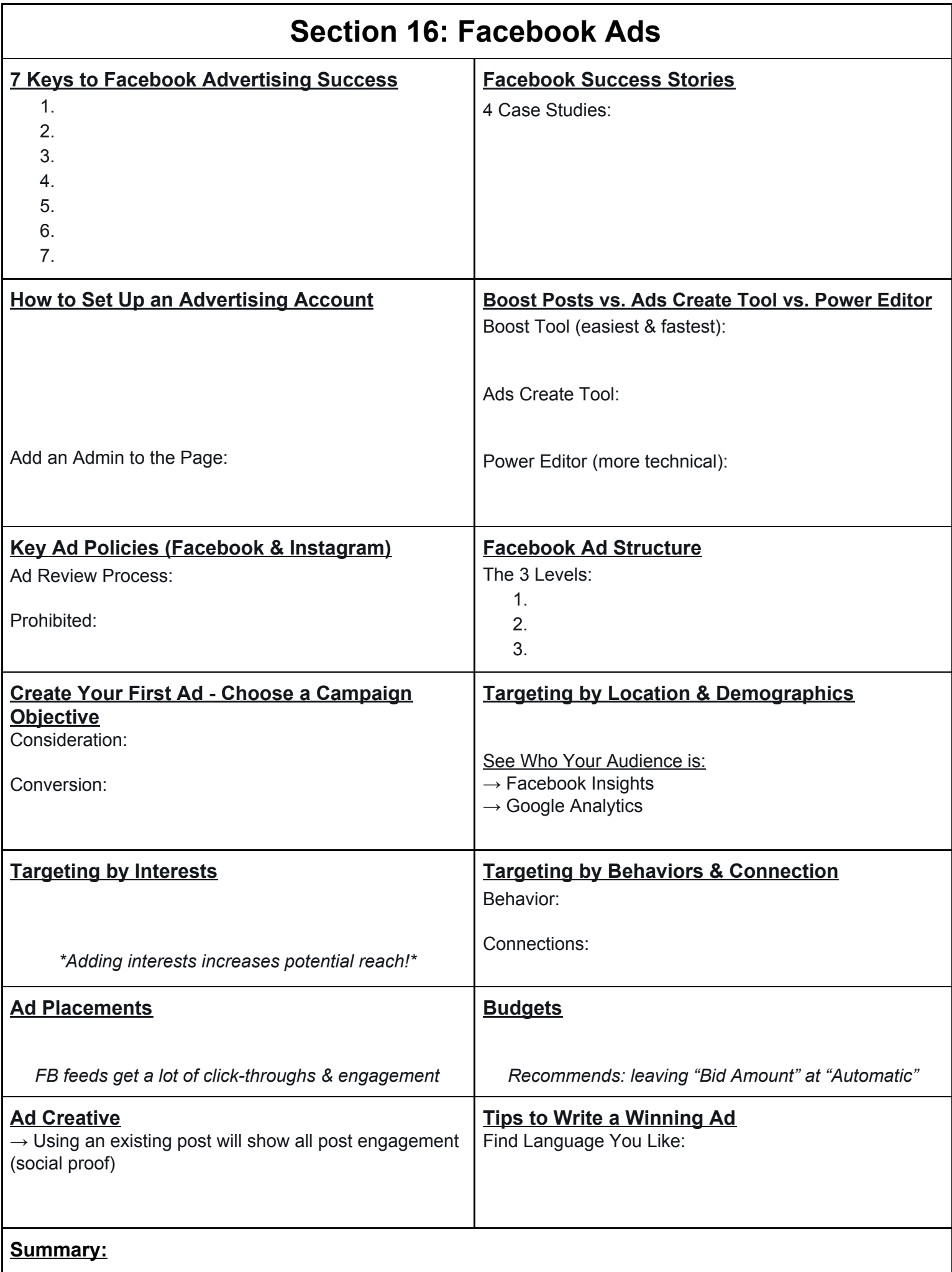

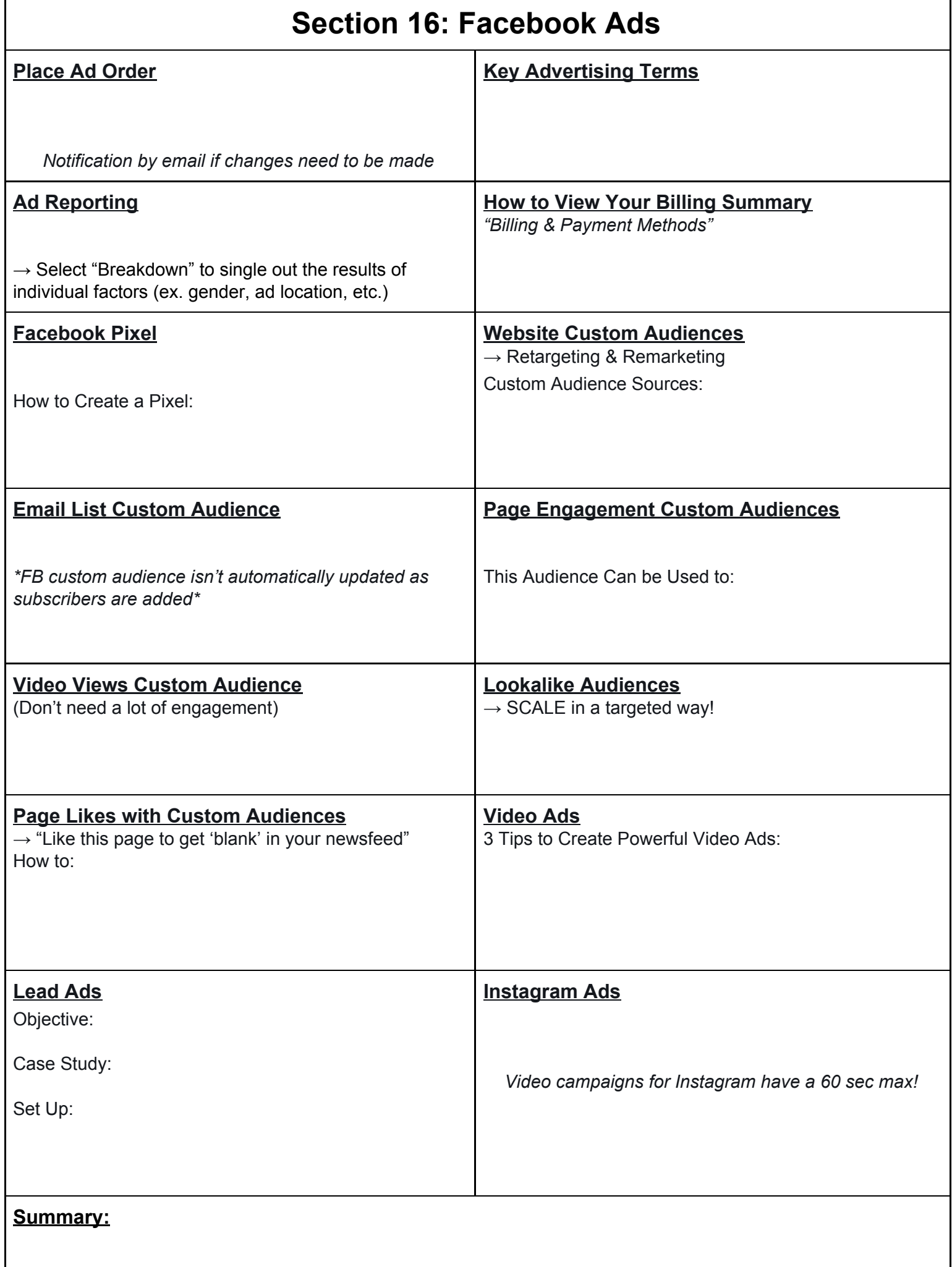

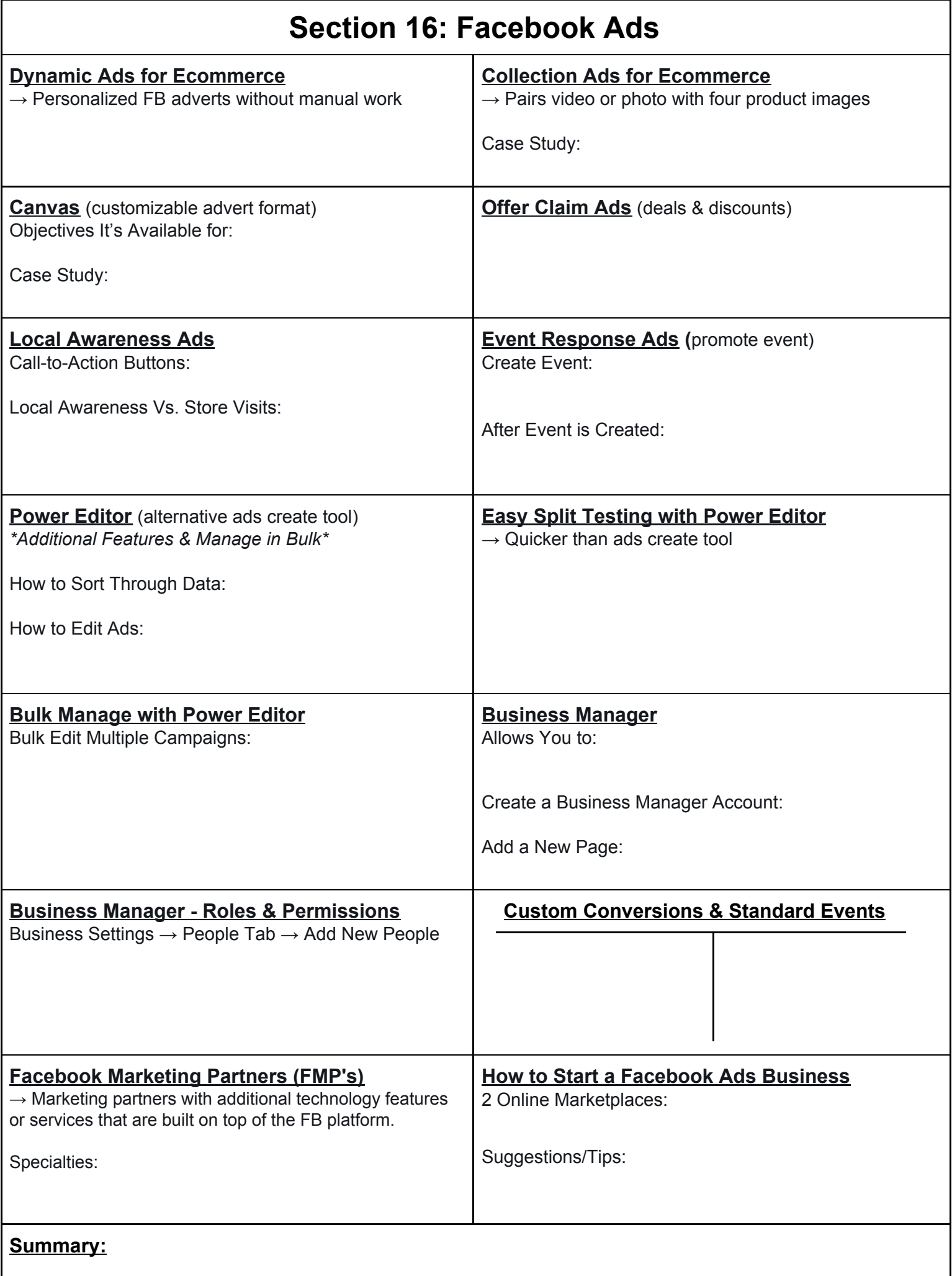

![](_page_21_Picture_161.jpeg)

**© THE COMPLETE DIGITAL MARKETING COURSE - BY DARAGH WALSH**

## *(Section 18 - Access to Old Content)*

![](_page_21_Picture_162.jpeg)